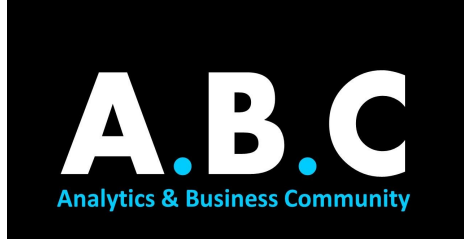

# **SUMMER ANALYTICS**

### **MODULE 02: NUMPY AND PANDAS**

#### Hi guys!

Give yourself a pat on the back for **crossing the first milestone** in this interesting journey of analytics and data science. Now that you have your basics clear, it's time that we delve deeper into the nuances of another crucial part in data science: Numpy & Pandas, your two evergreen friends in this journey. Both these libraries are of extreme importance from your placement as well as research point of view. In fact, logic developed while studying these two libraries is used in various other languages like SQL as well.

#### TOPICS:

#### 1. Numpy theory

Numpy is one of the most widely-used Python libraries with use cases as simple as storing numbers to helping in the detection of the first gravitational waves by storing important data. You may want to have a look at [Numpy's](https://numpy.org/) official website to explore some interesting stuff going on with Numpy!

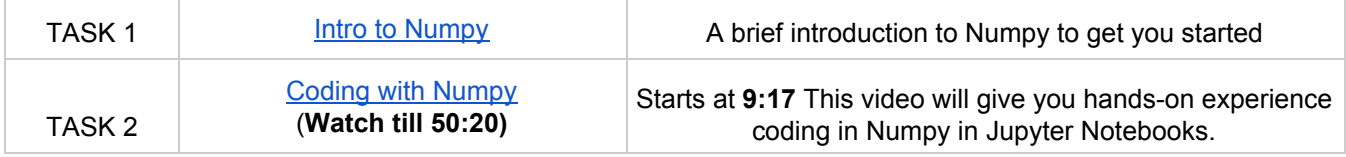

#### 2. Numpy practice

Well after a good comprehensive lecture of Numpy it's now time we get our hands dirty and start some coding to help us know if we've been able to understand Numpy fully well.

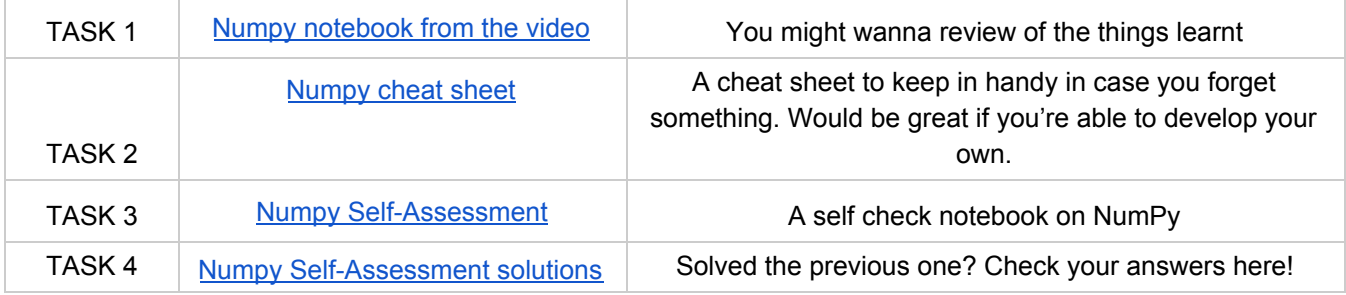

#### 3. Pandas

Pandas are happy lazy animals. But Pandas in Python…? Oh boy, they are the most actively used library that you'll ever come across in your data science journey! Pandas are fiercely filled with functions to help you get a complex analysis done in seconds. Pandas [Website](https://pandas.pydata.org/)

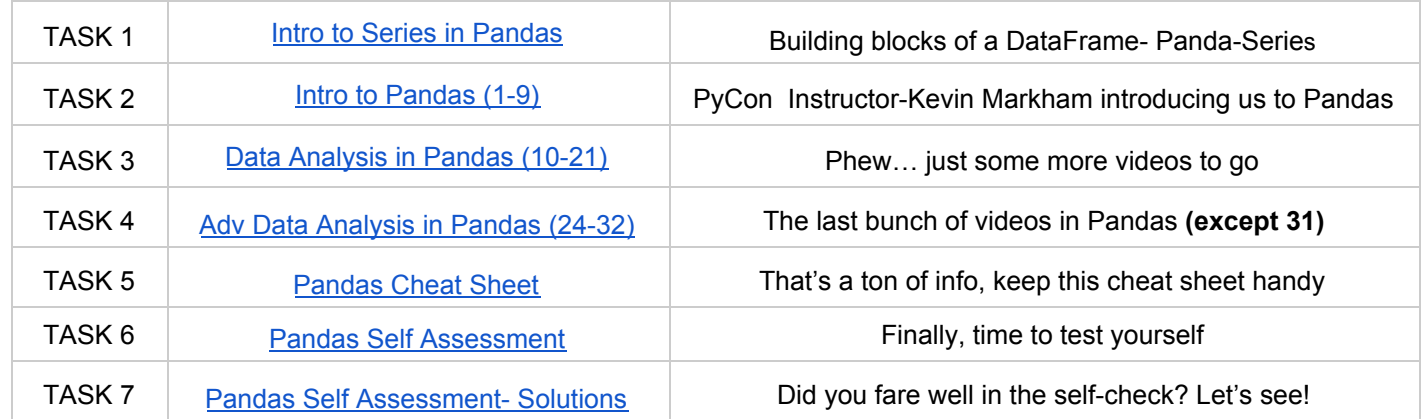

#### 4. Optional material

Well, I know the content on Pandas must have been pretty exhausting. If you feel you've still got some fuel left please have a look at this event. Will go a long way to give you a practical use case of the skills you've learnt.

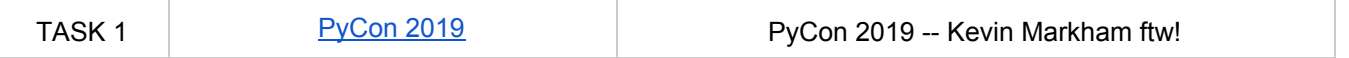

5. This component is graded. Feel free to use the internet to understand the concepts better. Do these questions independently for best results.

## **Click [here](https://docs.google.com/forms/d/e/1FAIpQLSdlWwPXXq64Gu1BSqCb1vXr_E7FOO-mPMIi0D5-J9L9qP9ShQ/viewform) to attempt the test.**